# DETERMINAZIONE DEL RESPONSABILE DEL SERVIZIO Servizio Lavori Pubblici Manutenzione Edilizia Privata N.1522 DEL 22/12/2021

### OGGETTO:ATTIVAZIONE DEL PORTALE TELEMATICO PER L'EDILIZIA, URBANISTICA E AMBIENTE – MODALITÀ DI PRESENTAZIONE DELLE PRATICHE EDILIZIE DI CUI AL D.P.R. N. 380/2001 E L.R.T. N. 65/2014 IN MODALITÀ DIGITALE.

#### IL RESPONSABILE DEL SERVIZIO

DATO ATTO che con deliberazione del Consiglio Comunale n. 109 del 21/12/2020 è stato approvato il bilancio di previsione 2021/2023;

RICHIAMATA la deliberazione n.4 del 11/01/2021, dichiarata immediatamente eseguibile, con la quale è stato approvato il piano delle performance dell'ente e piano esecutivo di gestione 2021-2023, con conseguente individuazione dei capitoli di entrata e di spesa assegnati ai responsabili dei servizi, ai sensi degli artt. 107 e 109 del D.Lgs. 1.08.2000, n. 267;

RICHIAMATI gli artt. 75 e 81 dello Statuto comunale approvato con deliberazioni consiliari n. 160 del 14/10/1991, n. 57 del 06.05.1992 e n. 80 del 30.06.1992 e pubblicato sul BURT n. 62 del 04.11.1992 e successive modificazioni;

VISTO il vigente regolamento sull'ordinamento degli Uffici e dei servizi, approvato con deliberazione G.C. n. 41 del 28.02.2011 e successivamente modificato ed integrato;

VISTA la deliberazione G.C. n. 4 del 11/01/2021, con la quale sono stati approvati il nuovo organigramma ed il nuovo funzionigramma dell'Ente, in applicazione dell'art. 27 del regolamento sull'ordinamento degli uffici e dei servizi;

VISTO il Decreto del Sindaco n. 10 del 16/02/2021, con il quale è stato nominato a Responsabile del Servizio Lavori Pubblici, Manutenzione e Edilizia Privata il Geom. Gianni Pemoni, fino al 31/12/2021;

VISTO E RICHIAMATO il Regolamento Europeo 679/2016, RGPD, sulla protezione delle persone fisiche con riguardo al trattamento dei dati personali, nonché alla libera circolazione di tali dati;

PREMESSO che il Decreto Legislativo 7 marzo 2005, n. 82 "Codice dell'amministrazione digitale", così come aggiornato dal Decreto Legislativo 13 dicembre 2017 n. 217, dispone che i cittadini e le imprese hanno diritto di richiedere l'uso delle tecnologie telematiche nelle comunicazioni con la pubblica amministrazione e possono accedere ai servizi ti tutte le PA con un'unica identità digitale (SPID) e avere un domicilio digitale con cui inviare e ricevere i documenti;

VISTO il Decreto del Presidente del Consiglio dei Ministri 13 novembre 2014 che ha stabilito le regole tecniche in materia di formazione, trasmissione, copia, duplicazione, riproduzione e validazione temporale

dei documenti informatici nonché di formazione e conservazione dei documenti informatici delle pubbliche amministrazioni ai sensi degli articoli 20, 22, 23-bis, 40 c. 1, 41 e 71 c. 1 del citato Codice dell'amministrazione digitale di cui al Decreto Legislativo n. 82 del 2005;

DATO ATTO che per la modulistica in materia edilizia occorre fare riferimento ai moduli unici regionali approvati appunto dalla Regione Toscana;

DATO ATTO che la gestione delle informazioni, dei documenti, dei processi e dei procedimenti amministrativi, rappresentano elementi essenziali per realizzare le novità contenute nelle leggi di riforma della Pubblica Amministrazione;

DATO ATTO che l'Amministrazione Comunale, per agevolare ulteriormente il rapporto con i cittadini, professionisti e imprese, intende offrire un importante servizio mettendo a disposizione il Portale per la presentazione e la consultazione *on line* delle pratiche edilizie nonché per alcuni tipi di pratiche urbanistiche e ambientali;

RICHIAMATA la determinazione n. 34 del 5/02/2013 del Servizio Urbanistica ed Edilizia, con la quale è stato istituito lo Sportello Unico per l'Edilizia (S.U.E.), ai sensi dell'articolo 5 del D.P.R. n. 380/2001 "Testo unico delle disposizioni legislative e regolamentari in materia edilizia" e successive modifiche e integrazioni;

CONSIDERATO che, in ottemperanza alle disposizioni di legge suddette e in conformità agli indirizzi programmatici dell'Ente, si rende opportuno attivare il Portale dell'Edilizia, denominato "Sportello SUE, Urbanistica e Ambiente";

PRESO ATTO che il Portale Telematico sarà attivo a partire dal 1 gennaio 2022 e che da tale data il Portale Telematico sarà l'unico canale per la trasmissione delle pratiche edilizie (ad esclusione di alcune pratiche, come meglio specificato nella parte dispositiva);

PRECISATO che si è provveduto fin dal giorno 05/11/2021 a rendere noto quanto sopra mediante pubblicazione di un avviso sul sito internet del Comune e invio di messaggio di posta elettronica ai professionisti che maggiormente operano sul territorio comunale;

RAVVISATA la necessità di dare ulteriori indicazioni sulle modalità con le quali presentare le richieste, segnalazioni, certificazioni in materia edilizia in esclusiva modalità telematica;

RAVVISATA in particolare, la necessità di regolamentare le caratteristiche che devono avere le suddette richieste/segnalazioni/comunicazioni in formato digitale nonché le modalità di trasmissione telematica, a pena di archiviazione delle stesse, al fine di rispettare le caratteristiche che devono avere le pratiche digitali e di rendere più celere la successiva attività istruttoria di verifica della documentazione;

Precisato che il Responsabile del presente procedimento coincide con il sottoscritto Responsabile del Servizio;

 Visto l'art. 147-bis, comma 1, del Testo Unico sugli Enti locali, approvato con decreto legislativo 18 agosto 2000, n. 267 — introdotto dall'art. 3, comma 1, lettera d), del decreto legge 10 ottobre 2012, n. 174, convertito con modificazione nella legge 7 dicembre 2012, n. 213 — , con riguardo al controllo preventivo

sulla regolarità amministrativa e contabile, da esprimersi obbligatoriamente dal Responsabile di Servizio, attraverso apposito parere;

Visto l'art. 5, commi da 1 a 5, del Regolamento comunale sui controlli;

#### **DETERMINA**

1) di regolamentare, in relazione all'attivazione dello "Sportello SUE, Urbanistica e Ambiente" del Portale J-PE, la presentazione delle istanze/segnalazioni edilizie digitali, da inviare in modalità telematica, presentate da soggetti privati, imprenditori, prestatori di servizi e/o tecnici professionisti per interventi da realizzare su **edifici con destinazione residenziale**, come segue:

#### a) **C**

#### **ompilazione della domanda:**

È obbligatorio, a far data dal giorno 1 gennaio 2022, a pena di archiviazione della documentazione presentata, che la compilazione di istanze, segnalazioni e comunicazioni, degli elaborati tecnici e di ogni altra documentazione complementare, **per interventi edilizi di destinazione residenziale** sia per nuove edificazioni o trasformazioni permanenti del territorio che per il recupero del patrimonio edilizio esistente, per attività edilizia libera e per altre opere prive di rilevanza edilizia, avvenga unicamente in modalità digitale e successivo invio in modalità telematica.

La pratica edilizia digitale, per interventi edilizi di destinazione residenziale, deve essere compilata obbligatoriamente con l'utilizzo del servizio di compilazione delle pratiche edilizie accessibile al seguente indirizzo web: https://sportellotelematico.sancascianovp.net/

#### b) **P resentazione della domanda:**

La presentazione delle istanze, delle segnalazioni e delle comunicazioni redatte in modalità telematica deve avvenire esclusivamente nel modo seguente a seconda della tipologia della stessa:

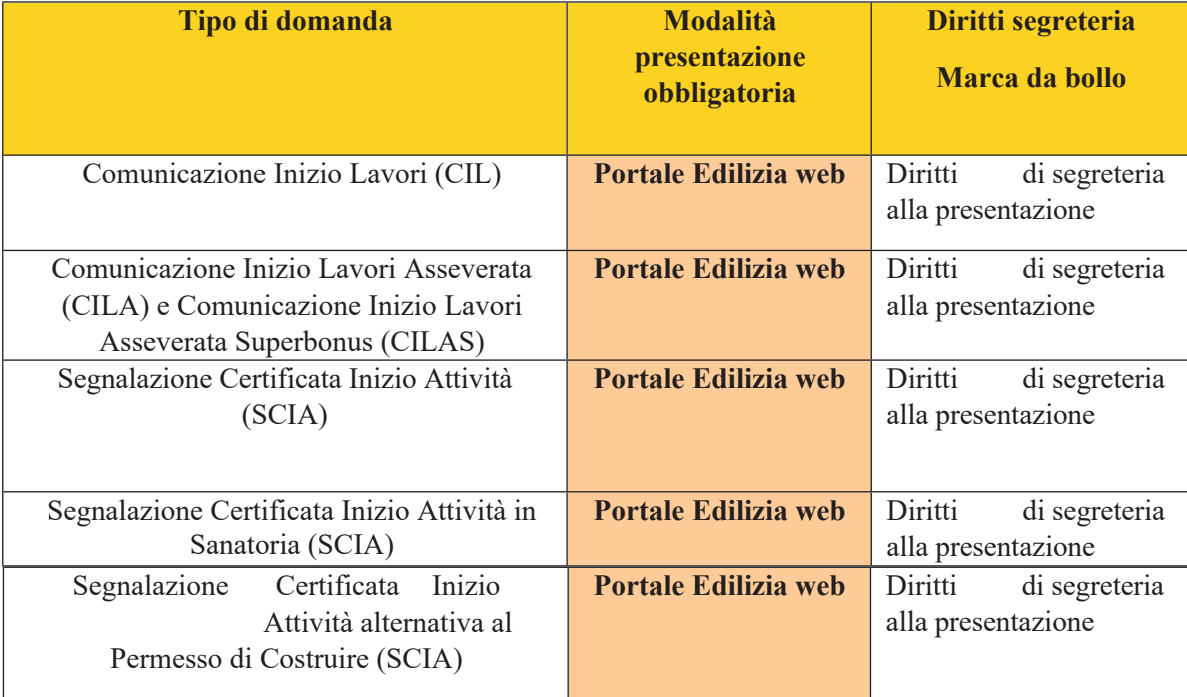

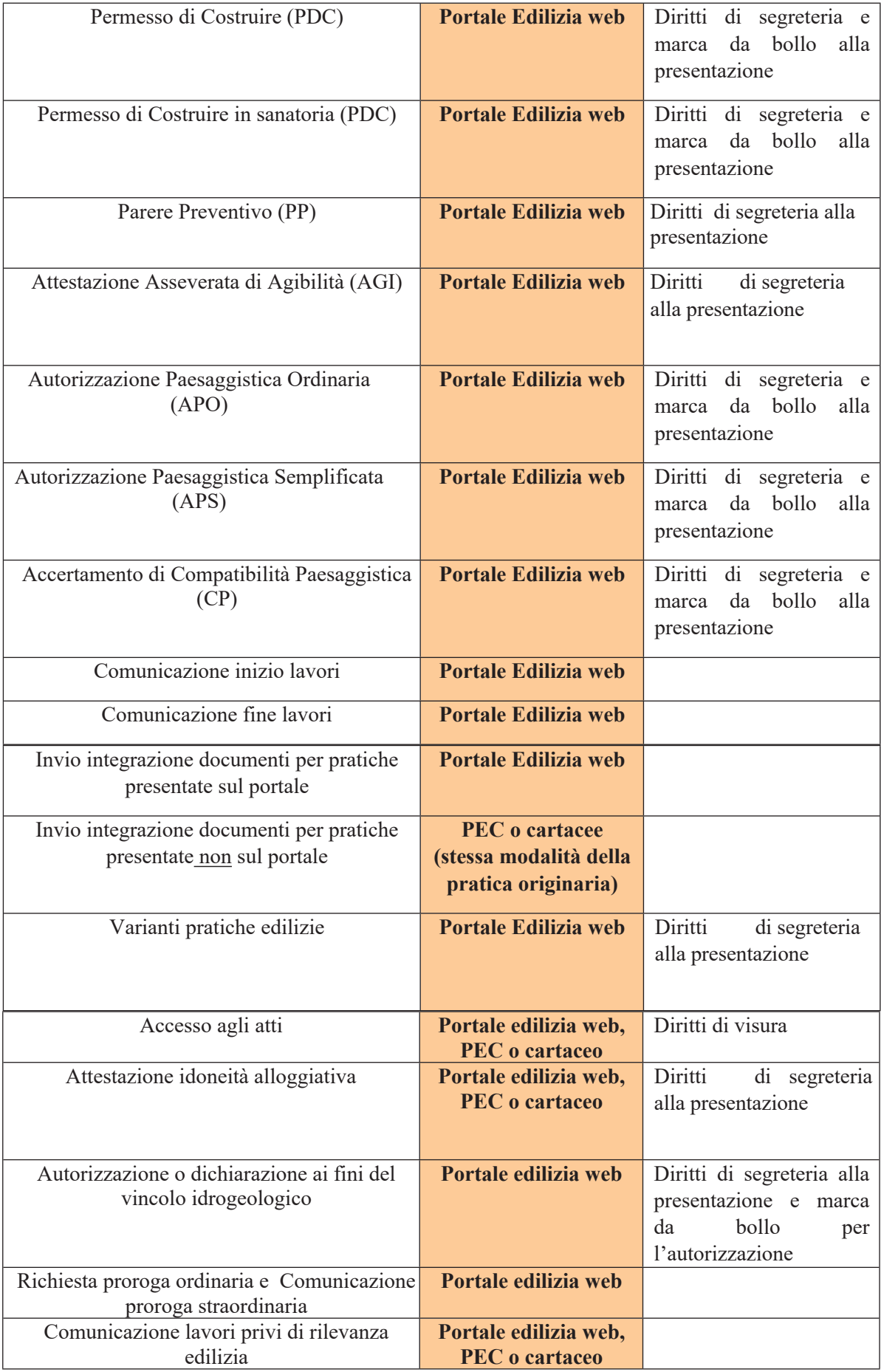

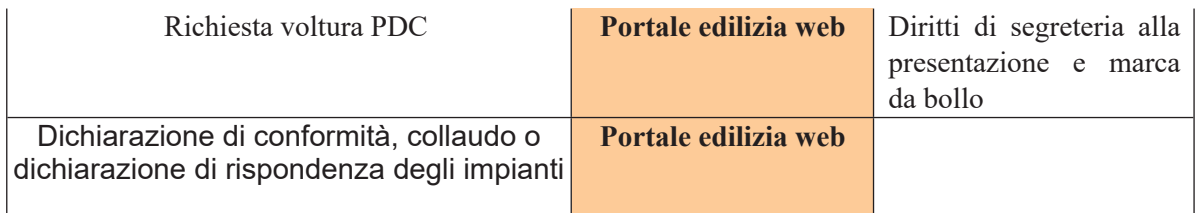

#### **c) Specifiche generali di inoltro della domanda:**

Sia che la documentazione venga inoltrata mediante il Portale Edilizia o mediante invio di PEC, la stessa dovrà essere munita delle eventuali deleghe e/o procedure speciali della proprietà e dell'indirizzo PEC (posta elettronica certificata) del richiedente o del professionista eventualmente munito di procura per la presentazione e l'inoltro di comunicazioni.

Gli allegati alla pratica edilizia, firmati digitalmente dal professionista, devono invece essere obbligatoriamente caricati sul Portale Edilizia mediante l'apposita funzione di caricamento messa disposizione dal servizio e seguendo le indicazioni fornite in automatico dallo stesso. I file dovranno essere obbligatoriamente del tipo **PDF-A e sottoscritti digitalmente ove previsto.**

#### **d) Imposta di bollo:**

Per l'imposta di bollo, qualora dovuta, si dovrà acquistare la marca da bollo da euro 16,00 ed inserire il suo numero seriale all'interno della dichiarazione contenuta nell'istanza telematica e allegare, obbligatoriamente, scansionato, copia del contrassegno in formato .pdf.

#### **e) Accesso al Portale dell'Edilizia:**

Ai fini di poter presentare le istanze, segnalazioni e comunicazioni, i cittadini e/o professionisti dovranno munirsi SPID o CNS o CIE:

**SPID** è il sistema di accesso che consente di utilizzare, con un'identità digitale unica, i servizi online della Pubblica Amministrazione e dei privati accreditati.

La Carta Nazionale dei Servizi (**CNS**) e la Carta d'Identità Elettronica (**CIE**) sono smart card per accedere ai servizi online della Pubblica Amministrazione su tutto il territorio nazionale.

#### **f) Pagamento dei diritti:**

I diritti tecnici e di segreteria, se dovuti, devono essere pagati prima e/o contestualmente alla presentazione dell'istanza tramite il sistema PAGOPA alla pagina dedicata presente sul sito istituzionale dell'Ente.

#### **g) Specifiche per pratiche da inoltrare per PEC:**

Le pratiche edilizie, in questo caso, devono essere inoltrate all'indirizzo pec del Comune indicando esattamente l'oggetto e riportando nell'ordine:

- c)Il tipo di procedimento;
- d)Il nome del richiedente;
- e)L'ubicazione dell'immobile

ad esempio: *IDONEITA' ALLOGGIATIVA - Mario Rossi - Via Roma 523*

Se si tratta di inoltro di **integrazioni** ad una pratica già precedentemente trasmessa, nell'oggetto occorre aggiungere a quanto sopra il numero della pratica a cui l'integrazione fa riferimento

ad esempio: *IDONEITA' ALLOGGIATIVA - Mario Rossi - Via Roma 523 – PRATICA N. 2020/0352 integrazione*

Sia nel caso di invio iniziale che negli invii successivi ad integrazione di pratica già presentata, qualora il volume degli allegati non consenta la trasmissione in un unico invio, si potranno trasmettere ulteriori allegati tramite più PEC successive. In tal caso nell'oggetto dovrà essere specificato il numero di messaggio come di seguito indicato:

ad esempio: *IDONEITA' ALLOGGIATIVA - Mario Rossi - Via Roma 523 – Pratica n. 2020/0352 – integrazione – invio 1 – invio 2 – invio 3 (ultimo).*

È necessario inviare una PEC per ogni pratica da presentare. Non saranno accettate pratiche presentate con un singolo messaggio PEC.

Il messaggio PEC deve contenere esclusivamente il modello afferente alla domanda in oggetto e gli elaborati necessari, le deleghe e/o procure speciali e l'indirizzo PEC del richiedente o del professionista eventualmente munito di procura per la presentazione e l'inoltro di comunicazioni alla propria PEC.

Ogni file allegato alla PEC deve contenere un solo documento. Non saranno accettati file cumulativi contenenti più di un documento. Gli allegati alla PEC, firmati digitalmente dal professionista, devono essere allegati alla PEC stessa.

I file dovranno essere obbligatoriamente del tipo PDF-A sottoscritti digitalmente ove previsto.

#### **h) Caratteristiche generali dei documenti della domanda inoltrata per Portale o PEC** In ogni caso, in ogni caso, in

Nel caso di domanda presentata tramite **Portale Edilizia**, la stessa dovrà essere scaricata sul proprio PC, firmata digitalmente e ricaricata. Non sono ammesse, in quanto non consentite dal sistema, upload di domande diverse da quella scaricata in quanto non riconosciuta dal Portale (vedi manuale del Portale).

I documenti che, invece, all'origine hanno natura di **documento cartaceo** (ad es. procure speciali con firma autografa del rappresentato, fideiussioni, verbali di assemblea condominiale, denunce di deposito del progetto strutturale ecc…), devono essere scansionati, trasformati in PDF-A, firmati digitalmente dal tecnico delegato.

La domanda, le procure, ed ogni allegato progettuale della pratica devono contenere la firma digitale del richiedente e degli altri soggetti coinvolti nella pratica edilizia o del tecnico/tecnici munito/i di procura.

Qualora il richiedente della pratica edilizia o altro soggetto coinvolto non sia munito di firma digitale, la domanda nel portale o il messaggio PEC deve contenere, in un file distinto dalla domanda edilizia, la procura speciale al tecnico che presenta la pratica digitale in nome e per conto del soggetto rappresentato.

Il formato di rappresentazione richiesto, per buona norma e per agevolare l'apertura e la visualizzazione del file di disegno sullo schermo, dovrà rispettare gli standard UNI e non dovrà comunque superare l'UNI **A0**.

Le **dimensioni** dei file devono essere il più possibile ridotte ai fini di ottimizzare sia la spedizione che la gestione e archiviazione dei documenti informatici, comunque le dimensioni massime consigliabili degli stessi dovranno essere di 5 Mb per gli elaborati grafici e di 3 Mb per tutti gli altri.

I file dovranno essere **nominati** nel seguente modo:

## **numero progressivo\_\*n\_descrizione elaborato**

legenda:

**numero progressivo** = indicare il numero riportato nell'elenco allegati di cui alla mail di invio della pratica (da 01 in avanti)

**\*** = indicare:

la lettera **R** se trattasi di **R**elazioni,

la lettera **T** se trattasi di **T**avole e/o elaborati grafici

la lettera **A** se trattasi di **A**ltro

la lettera **F** se trattasi di Documentazione **F**otografica

**n** = indicare il numero progressivo all'interno di ciascuna delle quattro categorie sopra elencate

**descrizione elaborato**= indicare una breve descrizione dell'elaborato senza virgole, spazi, articoli determinativi o indeterminativi, punti ecc… (piantestatodefinitivo, sezionistatosovrapposto, barrierearchitettoniche…..)

#### ad esempio:

*01\_R1\_relazionetecnica 02\_R2\_docmentazionefotografica 03\_T1\_estrattoRUC 04\_T2\_pinatestatoattuale 05\_T3\_piantestatoprogetto 06\_A1\_visuracatastale*

Nel caso siano prodotti **elaborati integrativi** (cioè elaborati che non erano stati inviati nell'invio precedente), la numerazione dovrà essere progressiva rispetto all'ultimo file inviato precedentemente; inoltre il nuovo file dovrà avere la codifica "*INTEGR*" (rispetto all'esempio di cui al punto precedente, se invio ad integrazione l'elaborato dello stato sovrapposto il file dovrà essere nominato: 01\_T4\_piantestatosovrapposto\_INTEGR01).In questo esempio il numero **01** indica che si tratta del primo file allegato all'invio, il codice **T4** indica che si tratta della tavola/elaborato grafico successivo rispetto all'ultimo allegato di questa tipologia inviato precedente, la codifica **INTEGR** indica che si tratta di un file integrativo e non presente in nessuno dei precedenti invii;

Nel caso siano prodotti **elaborati sostitutivi** di elaborati già depositati la numerazione dovrà essere la stessa del file originario con l'aggiunta della codifica "*SOST*" ed un numero progressivo a partire da "1" da aggiornare ad ogni successiva revisione dell'elaborato: SOST1, SOST2, SOST3 ecc…. (sempre rispetto all'esempio di cui sopra, se invio le piante stato attuale in sostituzione di quanto già presentato il file dovrà essere nominato: 01\_T2\_piantestatoattuale\_SOST1);

Nel caso siano prodotti **elaborati integrativi e/o sostitutivi** di elaborati già depositati, la trasmissione dovrà riguardare **unicamente** quelli variati in aggiunta o in sostituzione senza allegare nuovamente gli elaborati originali non oggetto di sostituzione;

In ogni caso, per tutte le tipologie di domande sopra indicate, non saranno ammesse deroghe alla modalità di presentazione e sarà in ogni modo **esclusa la modalità cartacea se non espressamente prevista** a pena l'irricevibilità della domanda, che sarà tempestivamente comunicata al richiedente in caso di violazione delle vigenti disposizioni senza che nessuna somma eventualmente versata dallo stesso per marche da bollo, diritti tecnici e di segreteria o altra spesa, possa essere rimborsata dall'Amministrazione Comunale.

#### **i) Copia di cortesia della documentazione presentata**

Potrà essere richiesta dal SUE la produzione di copia cartacea, parziale o totale, della documentazione prodotta per via telematica, ai fini degli approfondimenti istruttori o dell'esame da parte di commissioni interne, conferenze istruttorie o altri soggetti esterni chiamati ad esprimere pareri o atti di assenso comunque denominati. Tale copia dovrà essere inoltrata a mezzo servizio postale o per consegna diretta.

**Controlli e sanzioni** Per ogni tipologia di pratica non soggetta a rilascio di provvedimento finale, verranno eseguiti i seguenti controlli:

Per le **CILA, CIL e CILAS** verrà sorteggiato a campione il 12% delle pratiche presentate per l'effettuazione di un controllo puntuale.

Per le **Attestazioni asseverate di agibilità** verrà sorteggiato a campione il 8%

#### **l) Rilascio:**

Il rilascio del provvedimento finale avverrà in modalità telematica con procedure che saranno codificate successivamente al fine di accelerare e snellire le procedure di consegna dei documenti all'utente finale.

3) di dare atto che il Responsabile del presente procedimento coincide con il sottoscritto Responsabile del Servizio;

4) di dare atto che la firma del presente provvedimento equivale anche a formale rilascio di parere favorevole di regolarità tecnica, ai sensi e per gli effetti di cui agli artt.147-bis, comma 1, del d.lgs. 267/2000 e 5, commi 1-5, del Regolamento comunale sui controlli interni;

5) di dare atto che il presente provvedimento può essere impugnato dinanzi al TAR Toscana entro 60 giorni con ricorso giurisdizionale oppure entro 120 giorni con ricorso straordinario al Capo dello Stato.

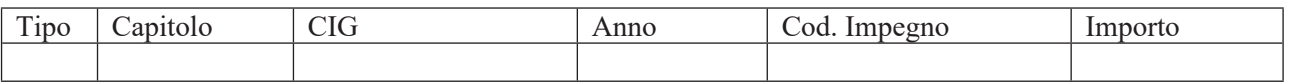

Lì, 22/12/2021

Il responsabile del Servizio Lavori Pubblici Manutenzione Edilizia Privata PEMONI GIANNI / ArubaPEC S.p.A.